## 12 1

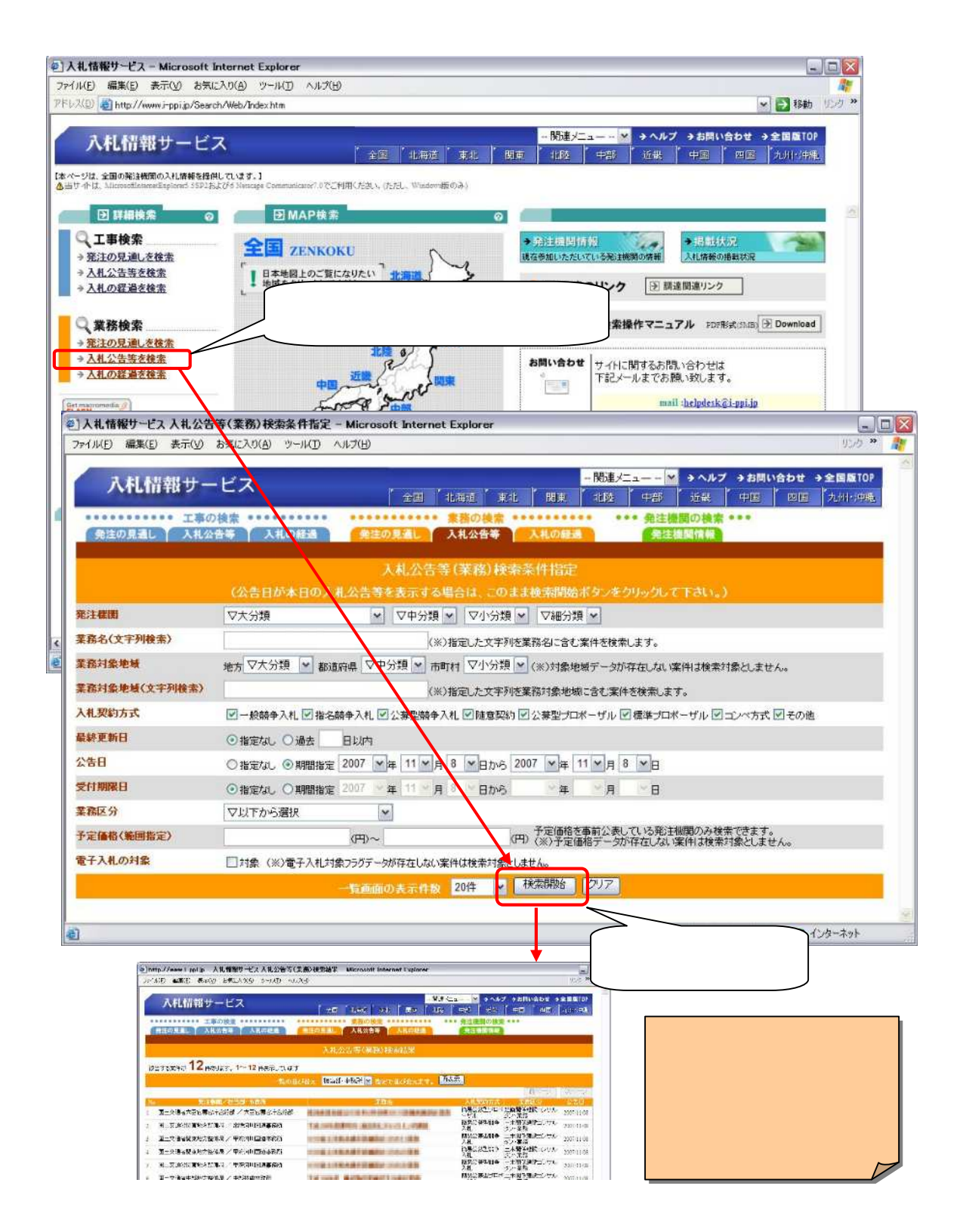